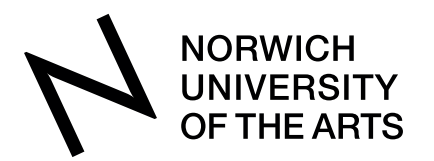

# **Colour Management**

It is important to remember that your camera and computer don't know which colours are in your images. They rely on numbers to accurately describe colour.

Colours are defined using numbers:

- CMYK (Cyan, Magenta, Yellow, Black) using %
- RGB (Red, Green, Blue) using numbers ranging from 0 (min.) to 255 (max.)

Remember: the colour that these numbers describe depends on the profile they relate to.

#### **What is this colour?**

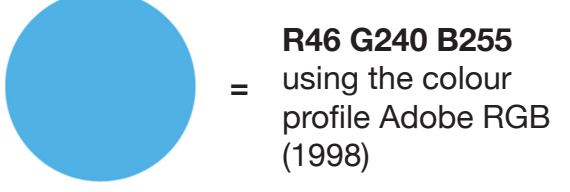

## **Colour Profile**

Colour Profile = the full range or gamut relating to a particular device or standard.

Gamut = the full range or compass of something; a range from one extreme to the other.

Different colour profiles will give you different colours because they interpret them differently - this is because certain numbers/colours are out-of-gamut:

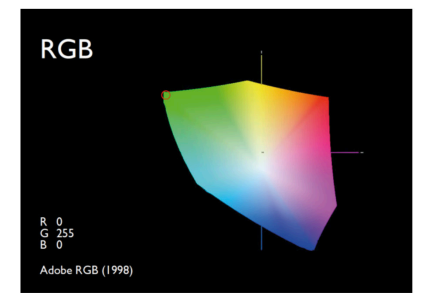

Colour profile: Adobe RGB (1998)

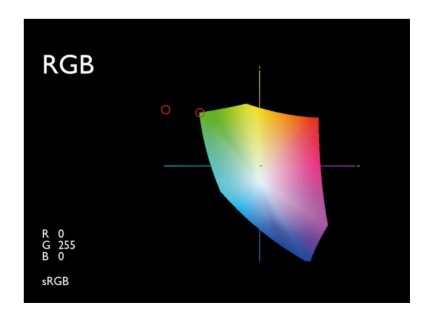

Colour profile: sRGB

### **Maintaining colour**

As you can see, different colour profiles will interpret colour in different ways.

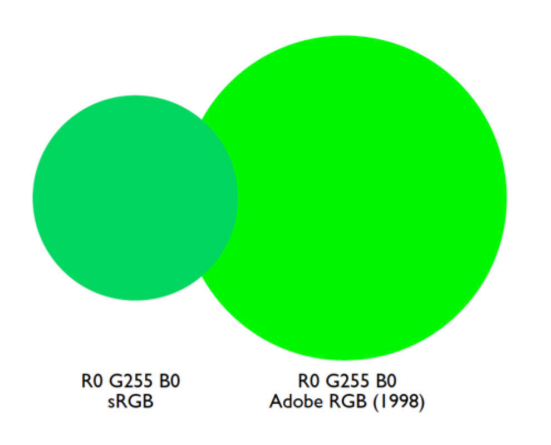

## **What colour profile should you use?**

On your camera: you should have the colour space on your camera set to Adobe RGB (1998)

On your computer: you should have the colour space on your computer set to Adobe RGB (1998)

Do this by going to **Edit > Colour Settings** and make sure that the RGB colour space is set to Adobe RGB (1998).

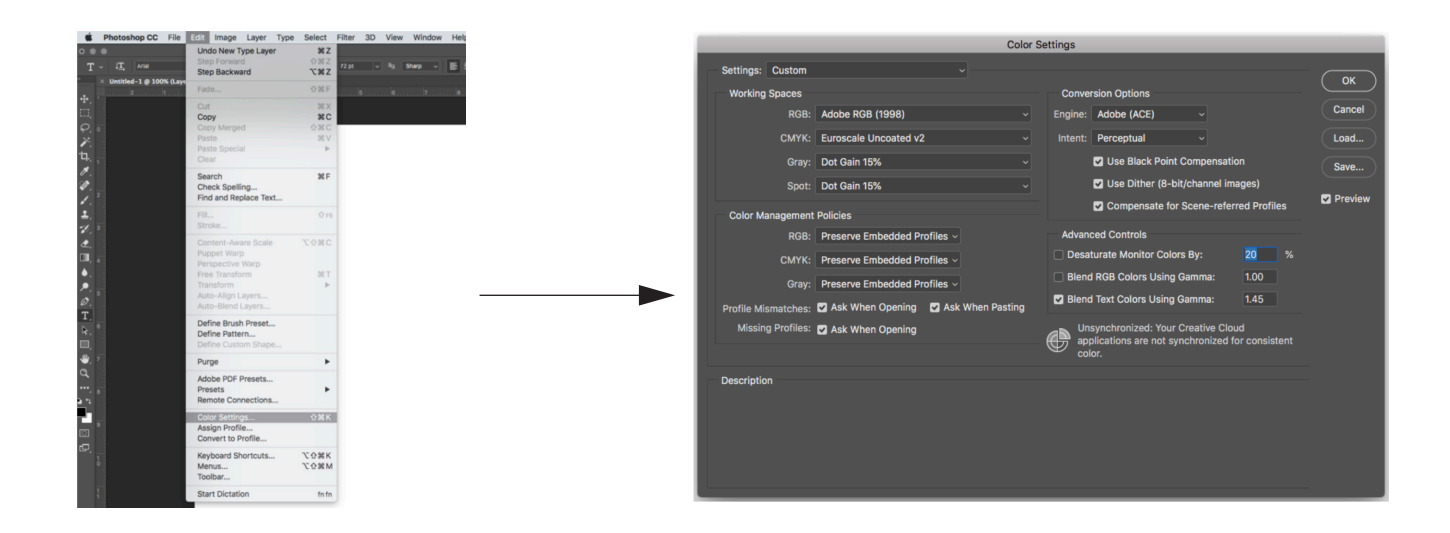

## **Displaying images online?**

While it would seem that you should use the colour space Adobe RGB (1998) for everything, unfortunately this isn't the case:

- For print files you should use Adobe RGB (1998)
- But internet browsers do not recognise this colour profile, so if you're displaying images online you should use the colour profile sRGB.